# **Hack and Slash with** Pythonect

Itzik Kotler Creator and Lead Developer of Pythonect and Hackersh

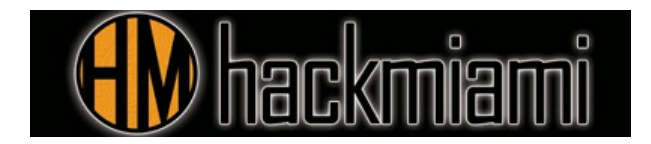

# Pythonect

- Pythonect is a portmanteau of the words Python and Connect
- New, experimental, general-purpose dataflow programming language based on Python
- Current "stable" version (True to May 19 2013): 0.5.0
- Made available under 'Modified BSD License'
- Influenced by: Unix Shell Scripting, Python, Perl
- Cross-platform (should run on any Python supported platform)
- Website: <http://www.pythonect.org/>

## A few words on the Development

- Written purely in Python (2.7)
	- Works on CPython 2.x, and Jython 2.7 implementations
- Tests written in PyUnit
- Hosted on GitHub
- Commits tested by Travis CI

# Installing and Using The Pythonect Interpreter

- Install directly from PyPI using easy install or pip:
	- easy\_install Pythonect OR
	- pip install Pythonect
- Clone the git repository:
	- git clone git://github.com/ikotler/pythonect.git
	- cd pythonect
	- python setup.py install

### Dataflow Programming

Programming paradigm that treats data as something originating from a source, flows through a number of components and arrives at a final destination - most suitable when developing applications that are themselves focused on the "flow" of data.

### Dataflow Example

A video signal processor which may start with video input, modifies it through a number of processing components (i.e. video filters), and finally outputs it to a video display.

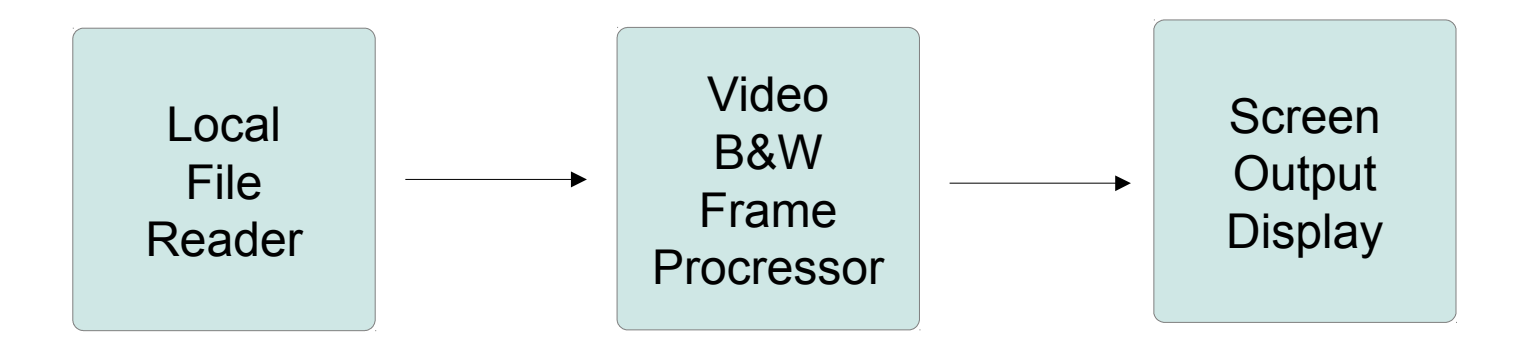

### Dataflow Example

Want to change a feed from a local file to a remote file on a website?

No problem!

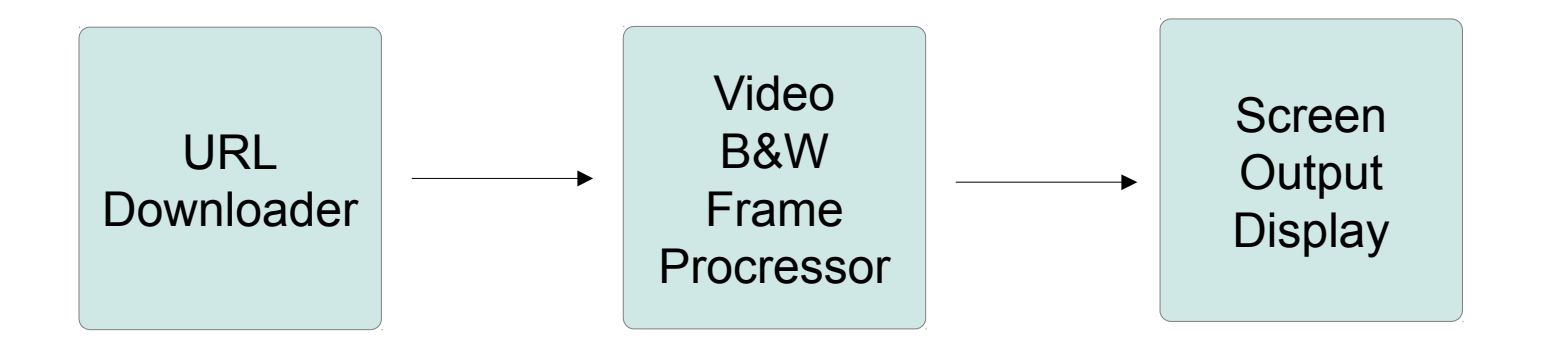

### Dataflow Example

Want to write the Video B&W Frame Processor output to both a screen and a local file?

No problem!

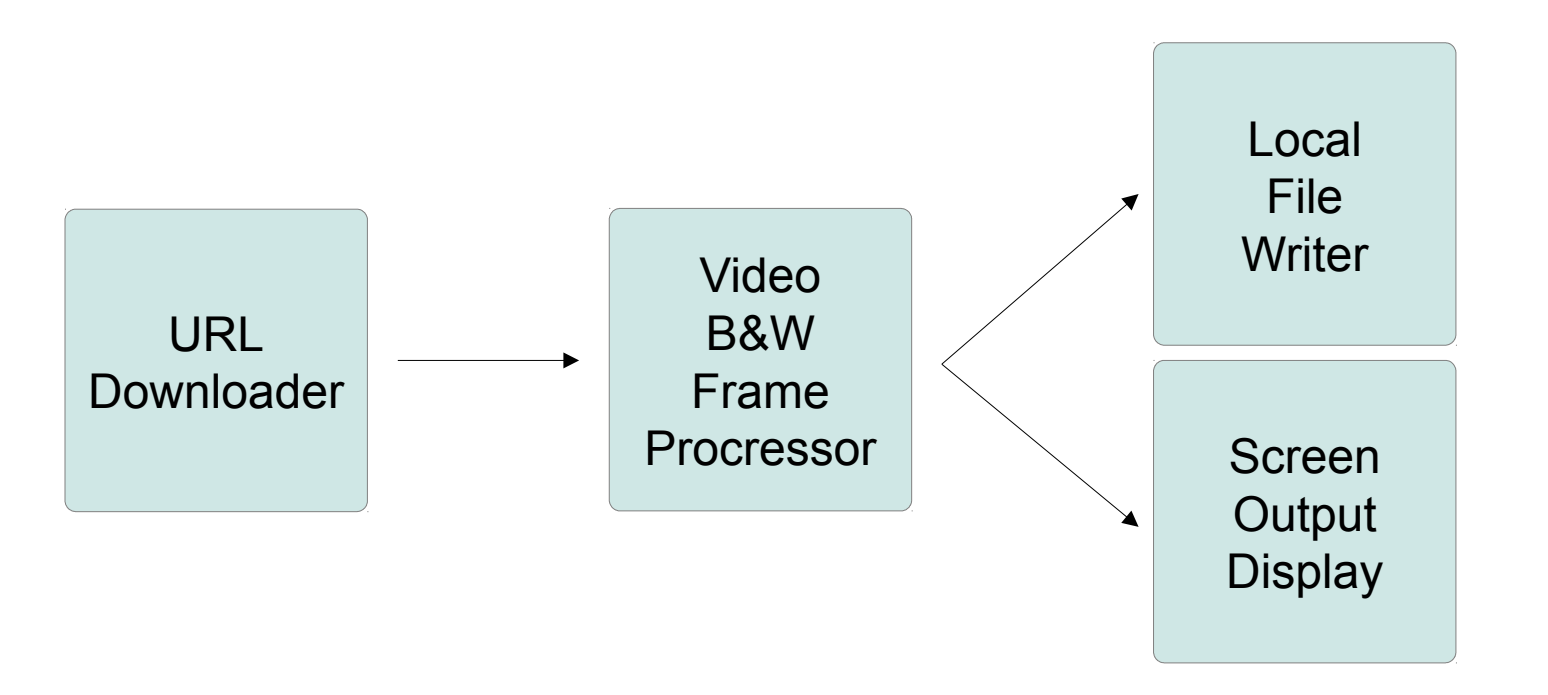

## Dataflow Programming Advantages

- Concurrency and parallelism are natural
- Data flow networks are natural for representing process
- Data flow programs are more extensible than traditional programs

## Dataflow Programming Disadvantages

- The mindset of data flow programming is unfamiliar to most programmers
- The intervention of the run-time system can be expensive

## Dataflow Programming Languages

- Spreadsheets are essentially dataflow (e.g. Excel)
- VHDL, Verilog and other hardware description languages are essentially dataflow
- XProc
- Max/Msp
- ... Etc.

#### *<Pythonect Examples>*

#### 'Hello, world' -> print

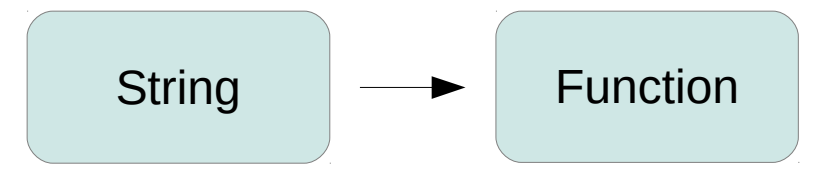

## What do we have here?

- $\bullet$   $\rightarrow$  is a Pythonect Control Operator, it means async forward.
- There's also | (i.e. Pipe) which means sync forward.
- 'Hello, world' is a literal string
- $\bullet$  print is a function

#### "Hello, world" -> [print, print]

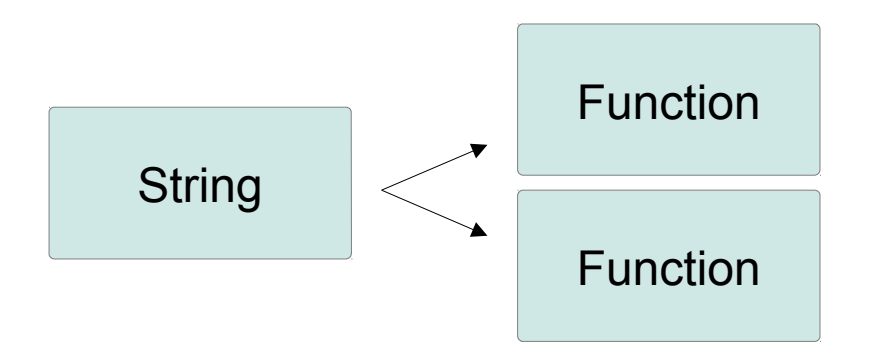

#### ["Hello, world", "Hello, world"] -> print

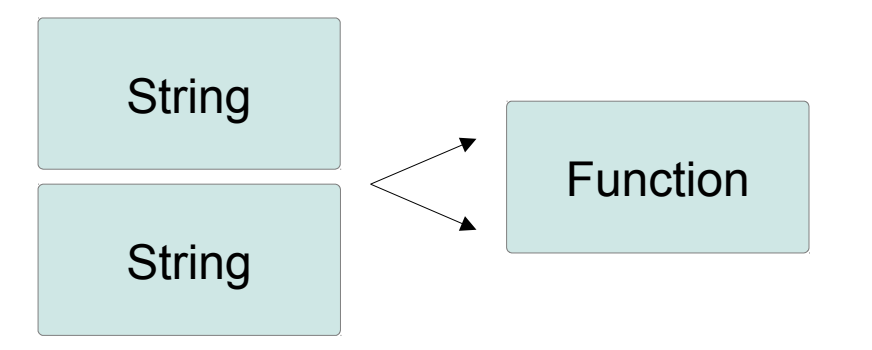

# Basic Pythonect Syntax Summary

- $\bullet$   $\rightarrow$  is async forward.
- | (i.e. Pipe) is sync forward.
- $\bullet$ \_ (i.e. Underscore) is current value in flow

#### *<Pythonect Security Scripts/Examples>*

### ROT13 Encrypt & Decrypt

#### raw input()  $\rightarrow$  .encode('rot13')  $\rightarrow$  print

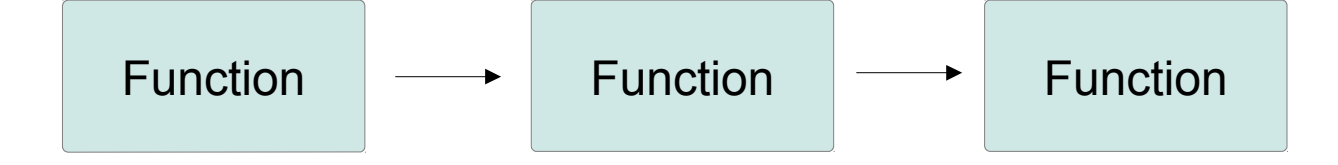

## Check if FTP Server Supports Anonymous Login

#### 'ftp.gnu.org' \ -> ftplib.FTP \  $\rightarrow$  .login() \ -> print("Allow anonymous")

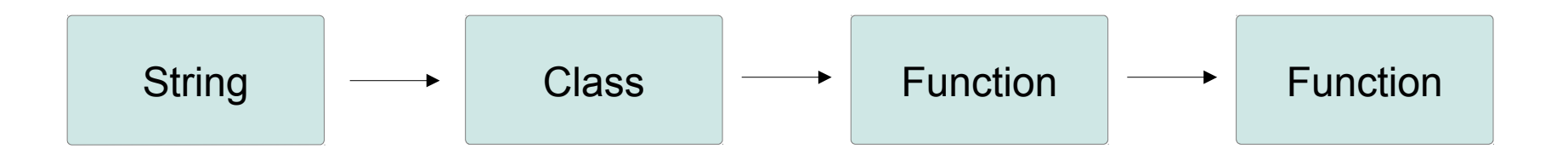

### (Multi-thread) HTTP Directory Brute-force

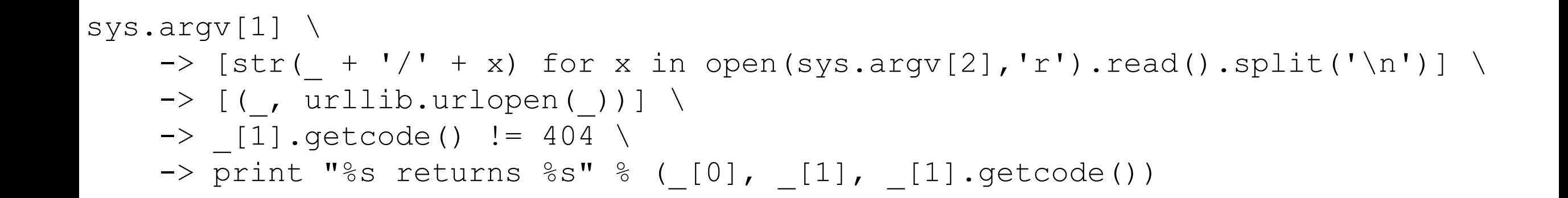

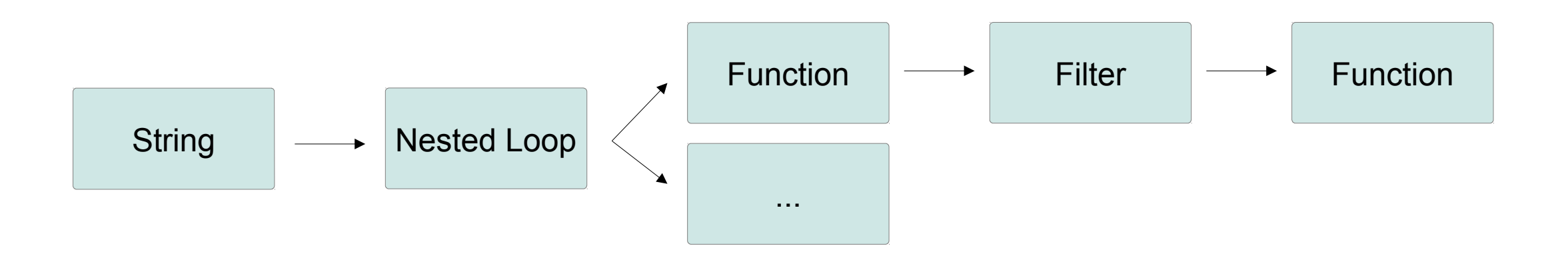

#### Command line Fuzzer

['%s', '%n', 'A', 'a', '0', '!', '\$', '%', '\*', '+', ',', '-', '.', '/', ':'] \ | [ \* n for n in [256, 512, 1024, 2048, 4096]] \ | os.system('/bin/ping ' + \_)

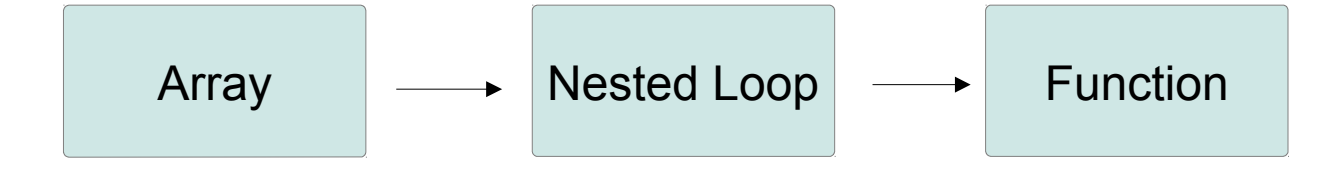

#### (Multi-thread) Generic File format Fuzzer

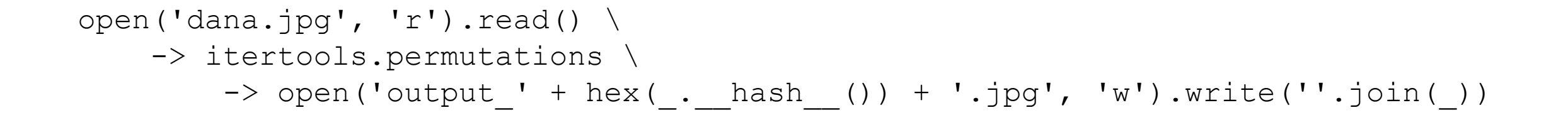

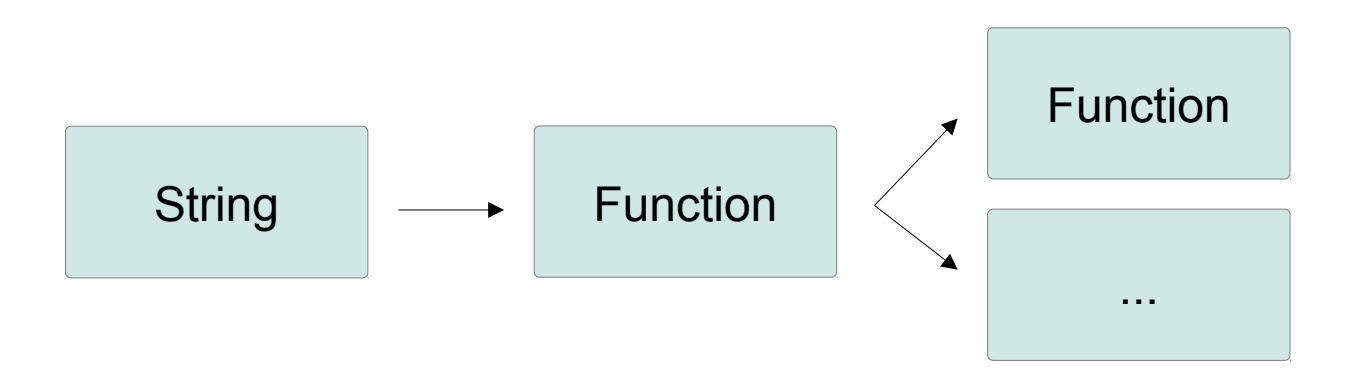

# References / More Examples

- [My Blog](http://blog.ikotler.org/)
	- [Scraping LinkedIn Public Profiles for Fun and Profit](http://blog.ikotler.org/2012/12/scraping-linkedin-public-profiles-for.html)
	- [Fuzzing Like A Boss with Pythonect](http://blog.ikotler.org/2012/09/fuzzing-like-boss-with-pythonect.html)
	- [Automated Static Malware Analysis with Pythonect](http://blog.ikotler.org/2012/08/automated-static-malware-analysis-with.html)
- [LightBulbOne \(Blog\)](http://lightbulbone.com/)
	- [Fuzzy iOS Messages!](http://lightbulbone.com/post/33937338035/fuzzy-ios-messages)

# Pythonect Roadmap

- Support Python 3k
- Support Stackless Python
- Support IronPython
- Support GPU Programming
- Fix bugs, etc.

# Moving on!

#### Hackersh

## Hackersh

- *Hackersh* is a portmanteau of the words Hacker and Shell
- Shell (command interpreter) written with Pythonect-like syntax, built-in security commands, and out of the box wrappers for various security tools
- Current "stable" version (True to May 19 2013): 0.2.0
- Made available under GNU General Public License v2 or later
- Influenced by: Unix Shell Scripting and Pythonect
- Cross-platform (should run on any Python supported platform)
- Website: [http://www.hackersh.org](http://www.hackersh.org/)

## A few words on the Development

- Written purely in Python (2.7)
- Hosted on GitHub

## **Motivation**

- Taking over the world
- Automating security tasks and reusing code as much as possible

# Problems

- There are many good security tools out there...
	- but only a few can take the others output and run on it
	- but only a few of them give you built-in threads/processes controling for best results

• No matter how well you write your shell script, the next time you need to use it - for something slightly different you will have to re-write it

## Hackersh – The Solution

- Hackersh provides a "Standard Library" where you can access your favorite security tools (as Components) and program them as easy as a Lego
- Hackersh lets you automagically scale your flows, using multithreading, multiprocessing, and even a Cloud
- Hackersh (using Pythonect as it's scripting engine) gives you the maximum flexibility to re-use your previous code while working on a new slightly-different version/script

## Installing and Using The Hackersh

- Install directly from PyPI using easy install or pip:
	- easy\_install Hackersh OR
	- pip install Hackersh
- Clone the git repository:
	- git clone git://github.com/ikotler/hackersh.git
	- cd hackersh
	- python setup.py install

# Implementation

- Component-based software engineering
	- External Components
		- Nmap
		- W3af
		- $\cdot$  Etc.
	- Internal Components
		- URL (i.e. Convert String to URL)
		- IPv4 Address (i.e. Convert String to IPv4 Adress)
		- $\cdot$  Etc.

# Component as Application

- Components accepts command line args:
	- "localhost" -> hostname -> nmap("-P0")
- They also accept internal flags options as:
	- "localhost" -> hostname -> nmap("-P0", debug=True)

# Input/Output: Context

- Every Hackersh component (except the Hackersh Root Component) is standardized to accept and return the same data structure – Context.
- Context is a dict (i.e. associative array) that can be piped through different components

## Same Context, Different Flow

• "http://localhost"  $\rightarrow$  url  $\rightarrow$  nmap  $\rightarrow$  ping

– Port scan a URL, if \*ANY\* port is open, ping it

- "http://localhost"  $\rightarrow$  url  $\rightarrow$  ping  $\rightarrow$  nmap
	- Ping the URL, if pingable, scan for \*ANY\* open ports

# Ask The Context

- Context stores both Data and Metadata
- The Metadata aspect enables potential AI applications to finetune their service selection strategy based on service-specific characteristics

#### Conditional Flow

```
"http://localhost" \
\rightarrow url \
     \rightarrow nmap \
           -> [_['PORT'] == '8080' and _['SERVICE'] == 'HTTP'] \
               \rightarrow w3af \
                     -> print
```
## Hackersh High-level Diagram

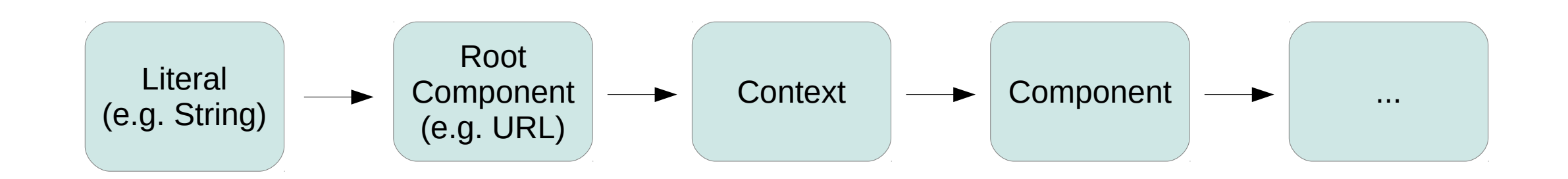

#### *<Hackersh Scripts/Examples>*

### TCP & UDP Ports Scanning

#### "localhost" -> hostname -> nmap

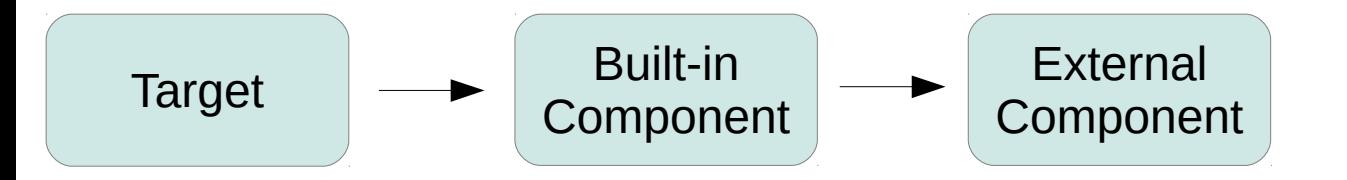

### Class C (256 Hosts) Ping Sweep

#### $'192.168.1.0/24'$   $\rightarrow$  ipv4 range  $\rightarrow$  ping

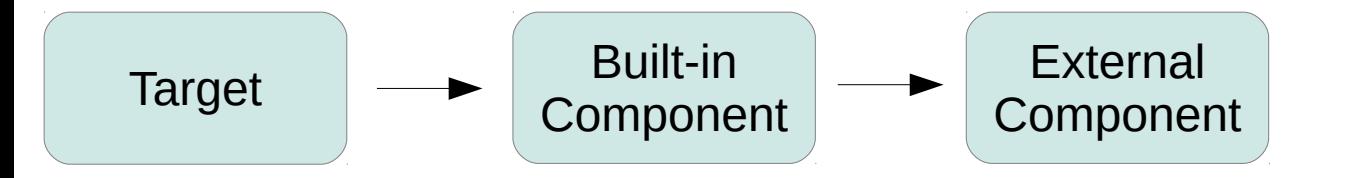

#### Web Server Vulnerability Scanner

#### '127.0.0.1'  $\rightarrow$  ipv4 address  $\rightarrow$  nmap  $\rightarrow$  nikto

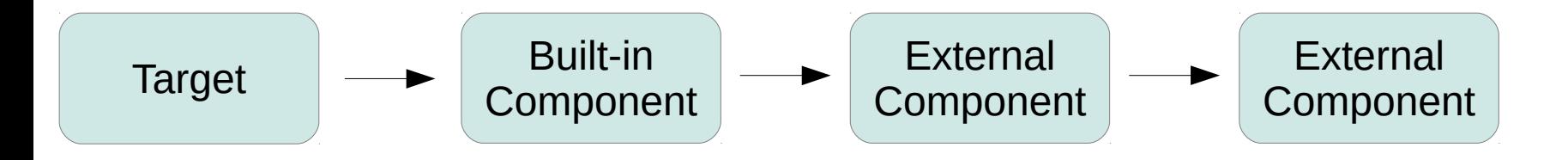

#### Fork: Target as Hostname + Target as IP

#### "localhost" \ -> hostname \ -> [nslookup, pass] -> ...

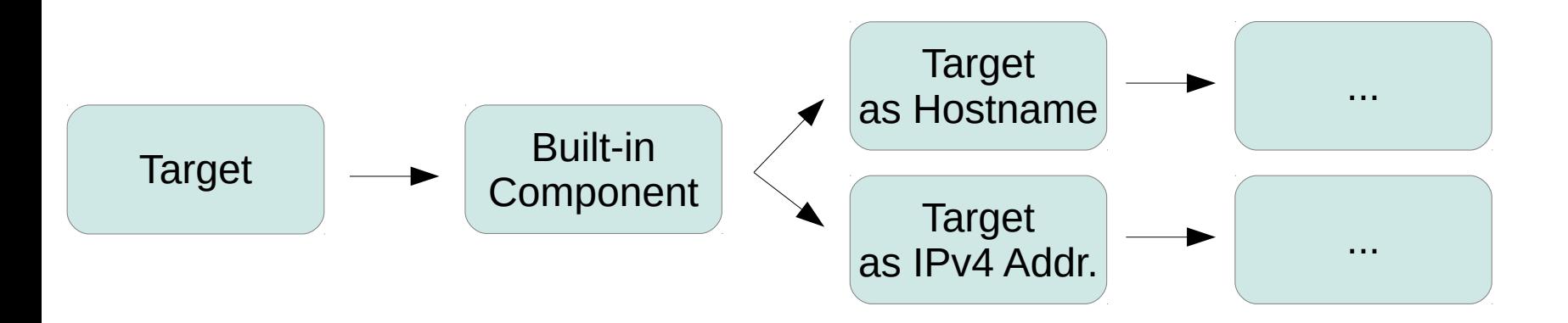

### Black-box Web App Pentration Testing

#### "http://localhost" \

- $\rightarrow$  url \
- $\Rightarrow$  nmap
- -> browse \
- $\rightarrow$  w3af \

-> print

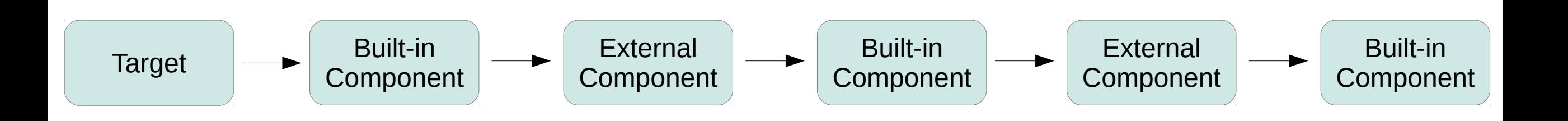

## Hackersh Roadmap

- Unit Tests
- Documention
- More Tools
	- Metasploit
	- OpenVAS
	- TheHarvester
	- Hydra
	- …
- Builtin Commands
- **<YOUR IDEA HERE>**

## Hackersh Official TODO

<https://github.com/ikotler/hackersh/blob/master/doc/TODO>

#### **Questions?**

#### Thank you!

My Twitter: [@itzikkotler](http://twitter.com/itzikkotler) My Email: [ik@ikotler.org](mailto:ik@ikotler.org) My Website: [http://www.ikotler.org](http://www.ikotler.org/)

Pythonect Website: [http://www.pythonect.org](http://www.pythonect.org/) Hackersh Website: [http://www.hackersh.org](http://www.hackersh.org/)

Feel free to contact me if you have any questions!